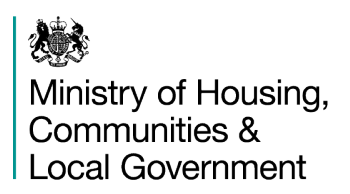

## **Procurement Portal Registration**

Tender documentation will be issued via the Ministry's e-Tendering system (located at [https://dclg.bravosolution.co.uk\)](https://dclg.bravosolution.co.uk/), so in order to receive and place bids you will need to be registered.

If you are not already registered please follow the instructions below to do so:

## **Register your company on the eSourcing portal (this is only required once)**

- **- Browse to the eSourcing Portal**
- **- Click the "Click here to register" link**
- **- Accept the terms and conditions and click "continue"**
- **- Enter your correct business and user details**
- **- Note the username you chose and click "Save" when complete**

**- You will shortly receive an email with your unique password (please keep this secure).**

Registration is free and you will then be able to access full details of the tender and download all the accompanying documentation.